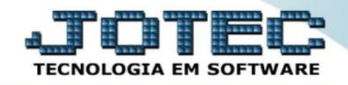

## **CONTROLE DE VALIDADE / LOTES ETCAPVALT**

 *Explicação: Marcando o controle de lote que aplica a rastreabilidade sobre o produto, o JOTEC disponibiliza o controle de validade, onde, o produto poderá ser controlado por validade de matéria prima e validade do produto acabado.*

## Para verificar esta opção acesse o módulo: *Estoque*.

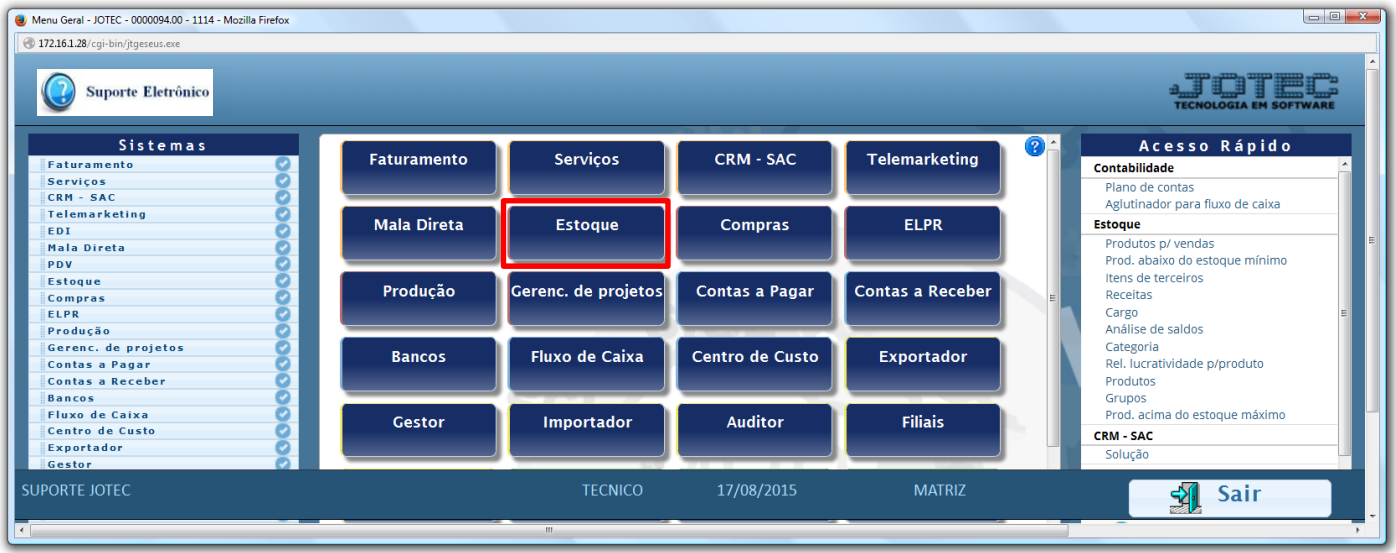

## Em seguida clique no botão: *P-Produtos.*

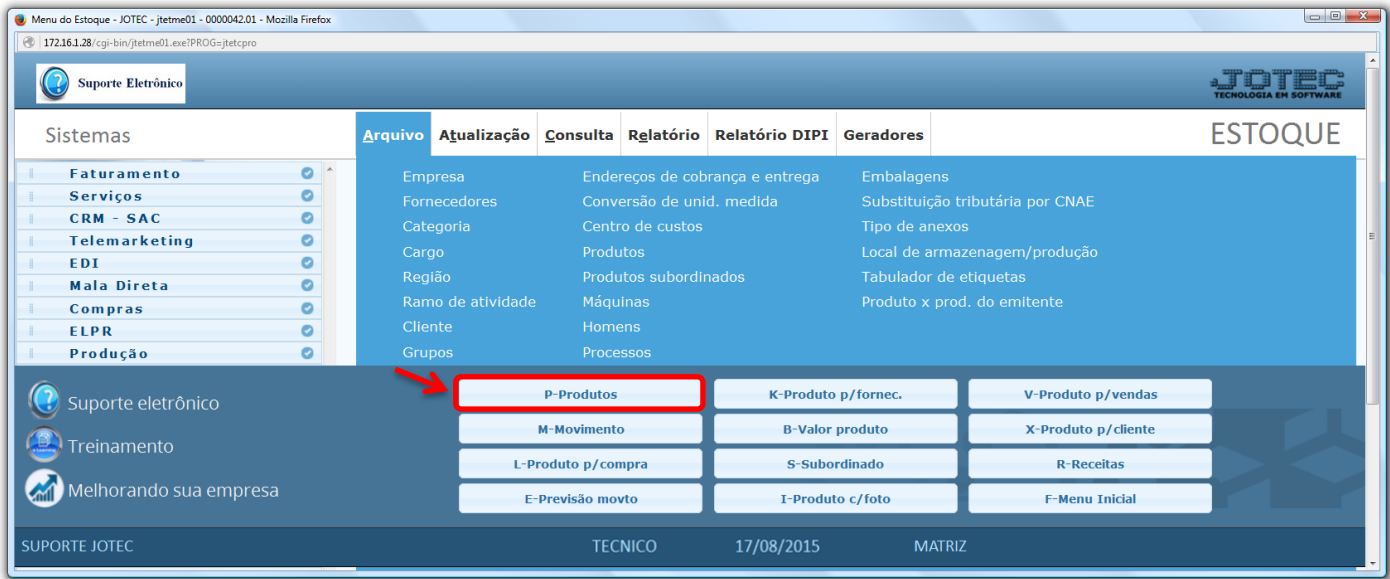

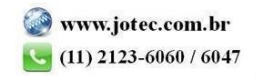

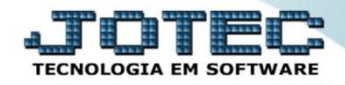

- No campo *Rastreabilidade* marque a flag: *"Controla lote"* para controle dos lotes do produto *(Obs.: O produto não poderá ter movimentação).*
- No campo *Controla validade*, selecione se a validade será controlada ou não.

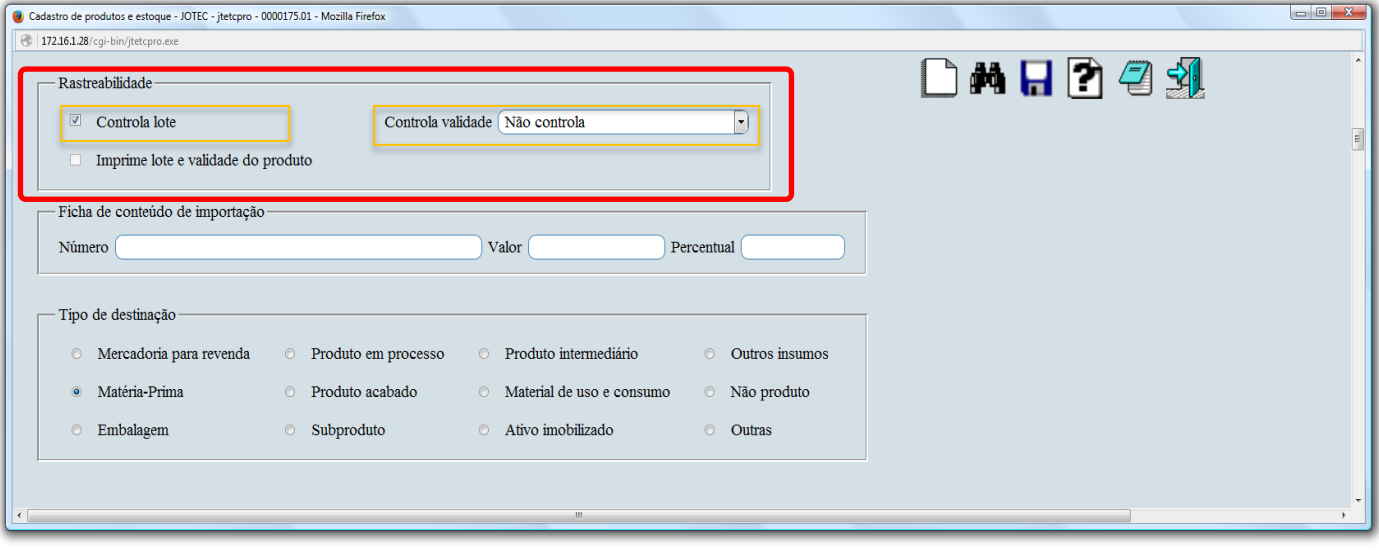

 *Obs.: Para maiores detalhes sobre o cadastro de produtos, pesquise pelo código: ETCAIPRRT em nosso suporte eletrônico.*

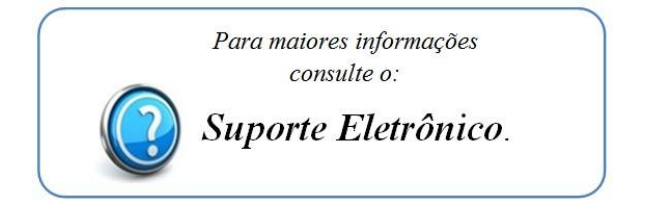

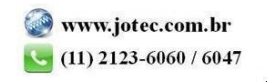